## Module Caisse

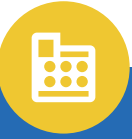

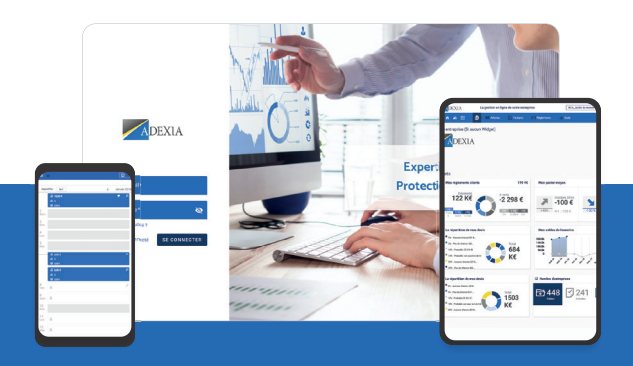

Notre cabinet vous propose Caisse, un module du portail collaboratif.

#### Traiter les crédits 虘 et remboursements clients

Suivi du « crédit-client » : en un montant unique ou en détail à l'aide de votre liste clients.

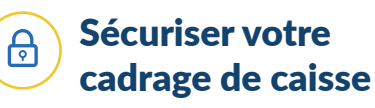

Alertes : différence de ventilation entre CA et ventilation des movens de paiement, dépassement des seuils « mini » et « maxi » du solde de caisse, entre solde théorique et solde réel.

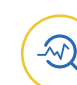

#### Tracer vos dépenses et dépôts bancaires

Enregistrement des dépenses en espèces par fournisseur ou autres, et traitement des dépôts bancaires.

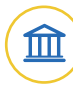

ADEXIA

#### Répondre aux obligations légales à la tenue

Enregistrement des opérations d'entrées et de sorties de caisse, saisie du ticket « Z », impression du journal de caisse.

Inclus dans NOTRE PORTAIL COLLABORATIF

 $\sqrt{2}$ 

### Suivre les chiffres de votre activité

CA journalier, nombre de clients, panier moyen, synthèse mensuelle, comparatif budget ou N-1, répartition du CA par nature et mode de règlement.

Gagnez du temps dans la saisie de vos opérations avec CAISSE, laissez vos cahiers et tableurs au profit d'un logiciel fiable, sécurisé et 100 % mobile.

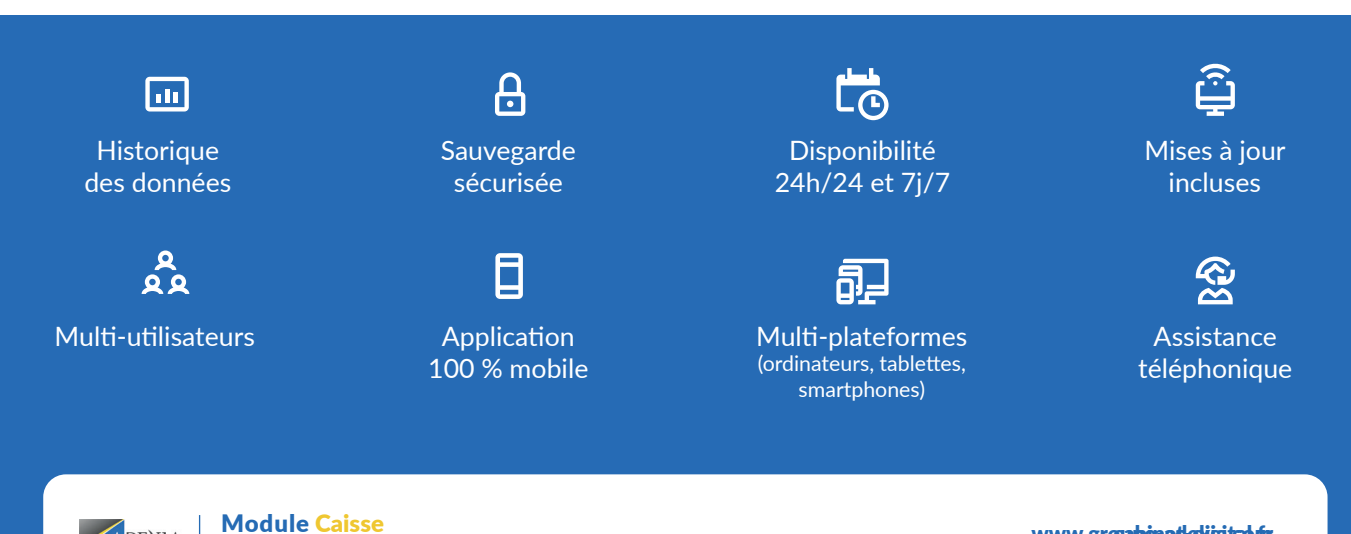

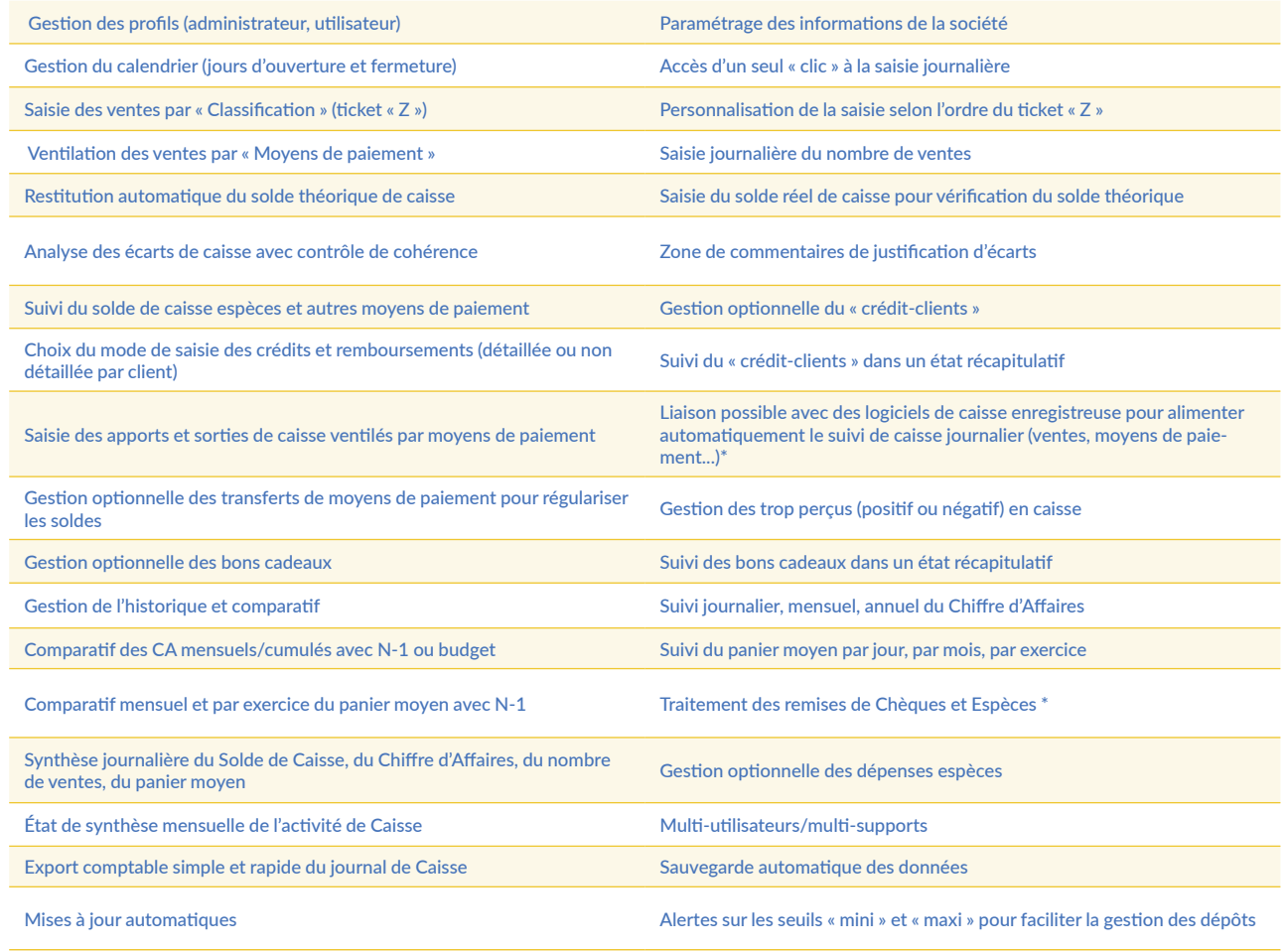

Multiplateforme sur tous les supports connectés à Internet (ordinateur, tablette, smartphone...)

\* Bientôt disponible

# Mise en place simple & efficace

Demandez vos codes d'accès à notre cabinet. PC-MAC : Pas d'installation. 2 Une simple connexion Internet suffit. ADEXIA Expertise comptable - Conse 3 Tablette-smartphone : site en responsive. **Protection sociale - Patrimoin** Assistance au démarrage et accompagnement **ADEXLA** possible de notre cabinet. Assistance téléphonique.

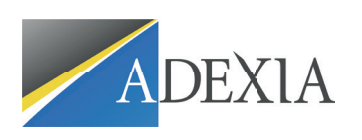

5 Rue de la Moder 67500 Haguenau

www.groupe-adexia.com **f** GROUPE ADEXIA Tél : 03 88 06 10 50

19c Rue Fossé des Treize 67000 Strasbourg

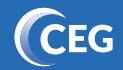